## **Meer plezier met de joystick poort op MSX computers**

## **JANUARI 1993 NUMMER63**

## **Wilbert Brants**

## *Scanned, ocr'ed and converted to PDF by HansO, 2001*

Dit is een reactie op het artikel uit PTC-PRINT nr.60 over het aansluiten van een fotoscanner op de joystick poort van de MSX. Als argument voor het niet gebruiken van de PDL instructie wordt een variabele tijd voor de uitvoer van de instructie genoemd. Tevens wordt hierbij verwezen naar PRINT nr.44. Daar ik PRINT nr.44 niet in mijn bezit heb, weet ik niet wat daar in staat. Met enig passen en meten is het echter wel degelijk mogelijk met een soort PDL instructie te werken. De oplossing is tamelijk simpel. Een routine in assembier schrijven, die hetzelfde werkt als de PDL instructie maar waarvan de uitvoer wel voor elke meting even lang duurt. De aanroep vindt plaats met de USR instructie.

Routine l is zo'n routine. Met het oog op gebruik bij een fotoscanner heb ik gekozen voor een bereik tot 63 omdat de meettijd dan aanzienlijk korter is, dan bij een bereik tot 255. Het feit, dat deze routine slechts de paddies l en 2 kan meten komt doordat de routine anders opgebouwd is, dan de routine van de PDL instructie.

Routine 2 heeft net als de PDL instructie een variabele meettijd maar wel een veel groter bereik. Voor niet tijdcritische metingen kan deze routine zeer bruikbaar zijn. Beide routines kunnen overal in het geheugen geplaatst worden.

Ik hoop, dat iemand iets met deze routines kan doen. Voor mij was het in ieder geval een leuke uitdaging om een routine te schrijven met een vaste meettijd, die het zelfde resultaat levert als de PDL instructie.

Bronvermelding : BIOS routine PDL NMS 8250 Machinetaal voor MSX computers (John Vanderaart)

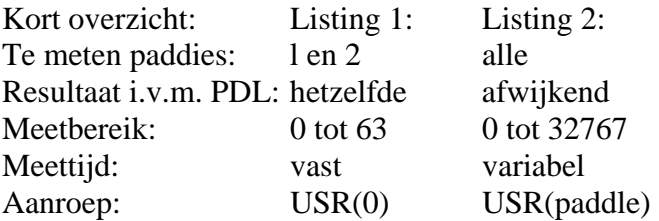

 $100'$ 110 'Listing 1 ; Meetbereik 0 tot 63, meettijd staat vast  $120'$ endi<sup>j</sup> 130 DEFINT A-Z 140 GOSUB 900: 'Installeer MC data 150 PRINT USR(0): 'Druk waarde van paddle 1 af **160 END** ja 97 pik# gróf  $800'$  $810 -$ Nu volgt de eigenlijke routine. De voorgaande regels  $820'$ waren slechts een voorbeeld. Voor paddle 2 regel 940 830' en 950 als volgt veranderen :  $840'$ 850' 940 DATA F3,01,20,3F,21,00,00,3E,02,32,63,F6,3E,0F,D3,A0 860 ' 950 DATA DB, A2, E6, 9F, F6, 6C, D3, A1, A9, D3, A1, 3E, 0E, D3, A0, 0E 870' 900 AD%-&HFA75: 'Installatie adres (mag gewijzigd worden) 910 RESTORE 940:DEFUSR=AD% 920 READ MCS:IF MCS <>"\*" THEN POKE AD%, VAL("&H"+MCS): AD%=AD%+1: GOTO 920 930 RETURN 940 DATA F3,01,10,3F,21,00,00,3E,02,32,63,F6,3E,0F,D3,A0 950 DATA DB, A2, E6, AF, F6, 13, D3, A1, A9, D3, A1, 3E, 0E, D3, A0, 0E 960 DATA 01, DB, A2, A1, 85, 6F, 10, F9, 22, F8, F7, FB, C9,\*  $100<sup>1</sup>$ 110 'Listing 2; Meetbereik 0 tot 32767, meettijd variabel  $120'$ 130 DEFINT A-Z 140 GOSUB 900: 'Installeer MC data 150 PRINT USR(1): 'Druk waarde van "paddle" 1 af 160 PRINT USR(2): 'Druk waarde van "paddle" 2 af **IZO END** 800<sup>+</sup> 810' Nu volgt de eigenlijke routine. De voorgaande regels 820' waren slechts een voorbeeld. Bij een ongeldig paddle 830 'nummer wordt de waarde -1 geretourneerd. 840' 900 AD%=&HFA75: 'Installatie adres (mag gewijzigd worden) 910 RESTORE 940.DEFUSR=AD% 920 READ MC\$:IF MC\$<>"\*" THEN POKE AD%,VAL("&H"+MC\$):AD%=AD%+1:GOTC 920 **930 RETURN** 940 DATA F3,3A,63,F6,FE,02,20,4B,3A,F8,F7,A7,28,45,FE,0D 950 DATA 30,41,3C,A7,1F,F5,47,AF,37,17,10,FD,47,F1,0E,10 960 DATA 11, AF, 03, 30, 05, 0E, 20, 11, 9F, 4C, 21, 00, 00, 3E, 0F, D3 970 DATA A0, DB, A2, A3, B2, B1, D3, A1, A9, D3, A1, 3E, 0E, D3, A0, 0E 980 DATA 80, DB, A2, A0, 28, 08, 23, 79, 94, 20, F6, 21, FF, 7F, 22, F8 990 DATA F7, FB, C9, 3E, 02, 32, 63, F6, 21, FF, FF, 18, F1,\*